## **Servizos de Virtualización: Obxectivos e escenarios da PARTE V**

Neste **Apartado** tratarase de abordar o almacenamento remoto a través de iSCSI. Faremos uso de FreeNAS como servidor de almacenamento.

Por tanto veremos:

- A exportación de datos almacenados en FreeNAS usando iSCSI.
- A conexión a un destino iSCSI dende VirtualBox usando clientes Windows e Clientes Linux.
- As seguintes imaxes amosan os distintos escenarios que se van manexar:

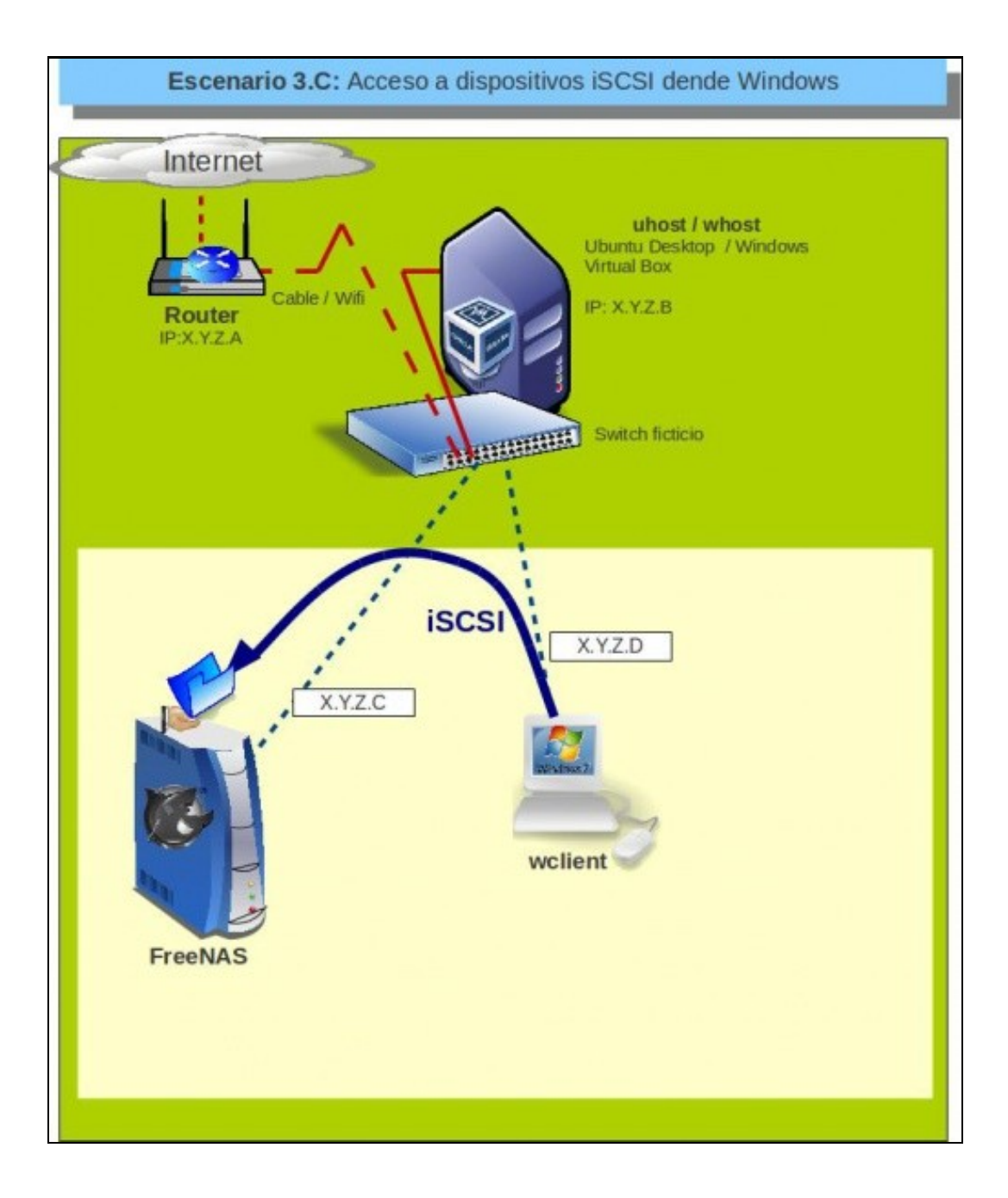

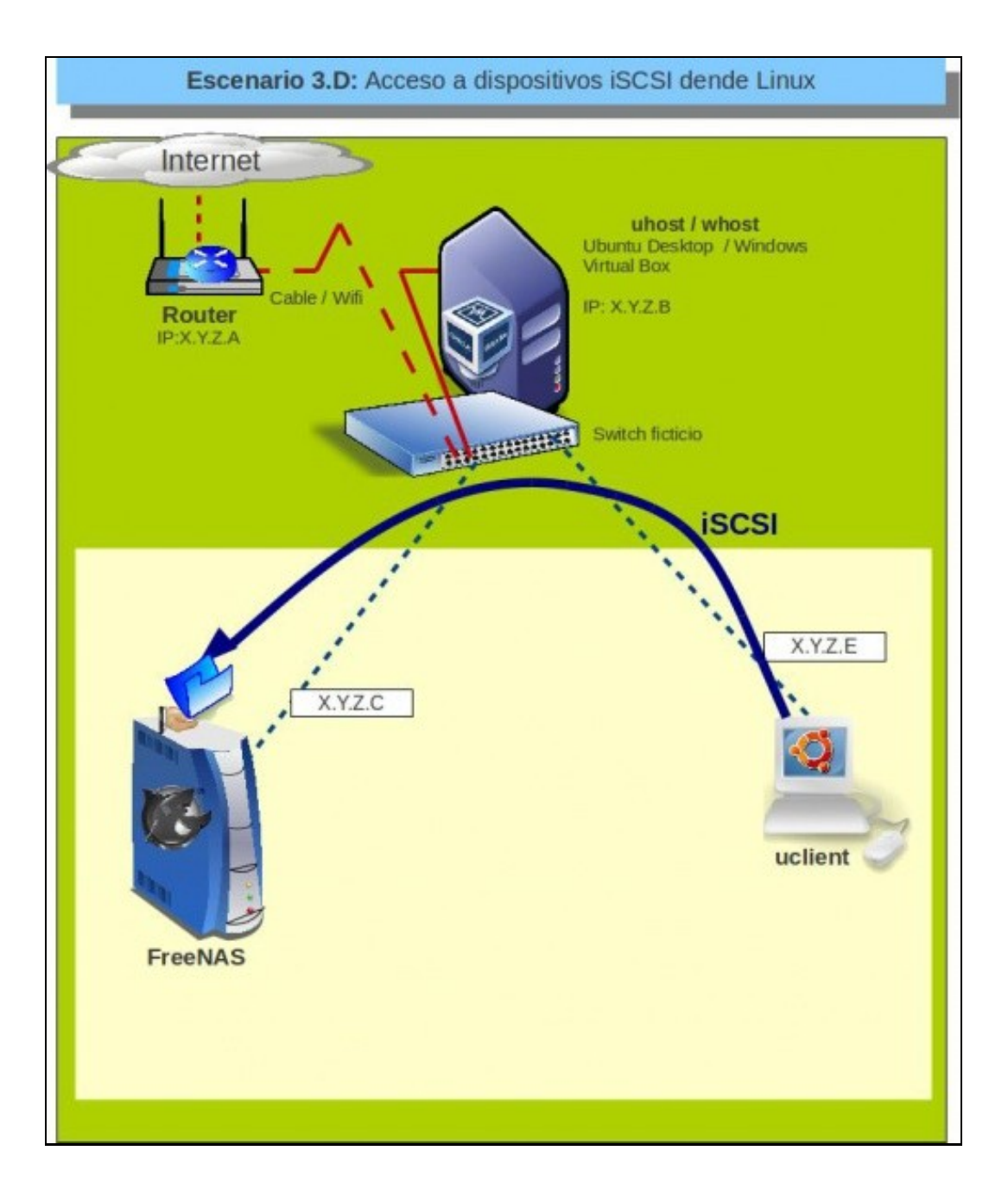

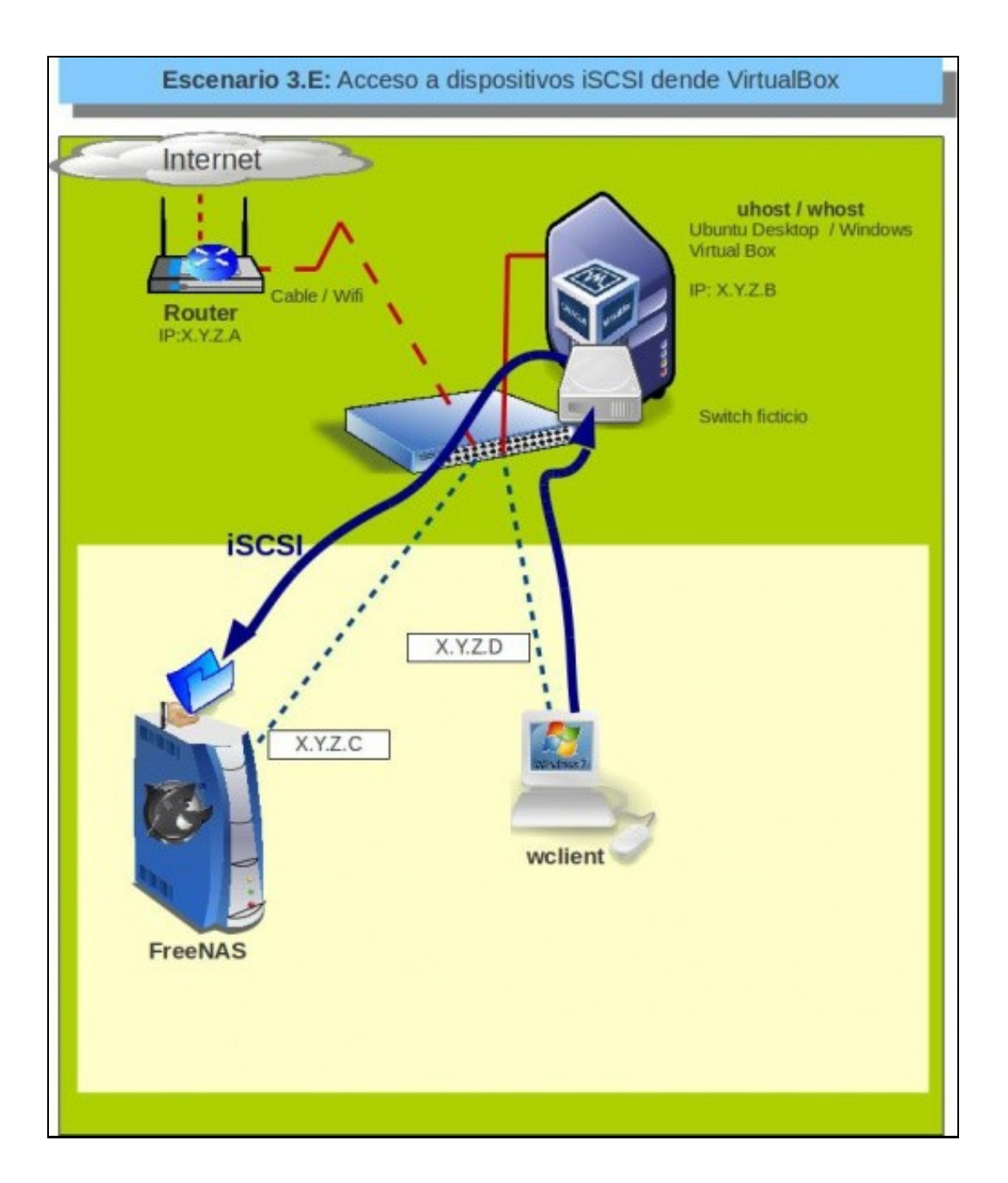

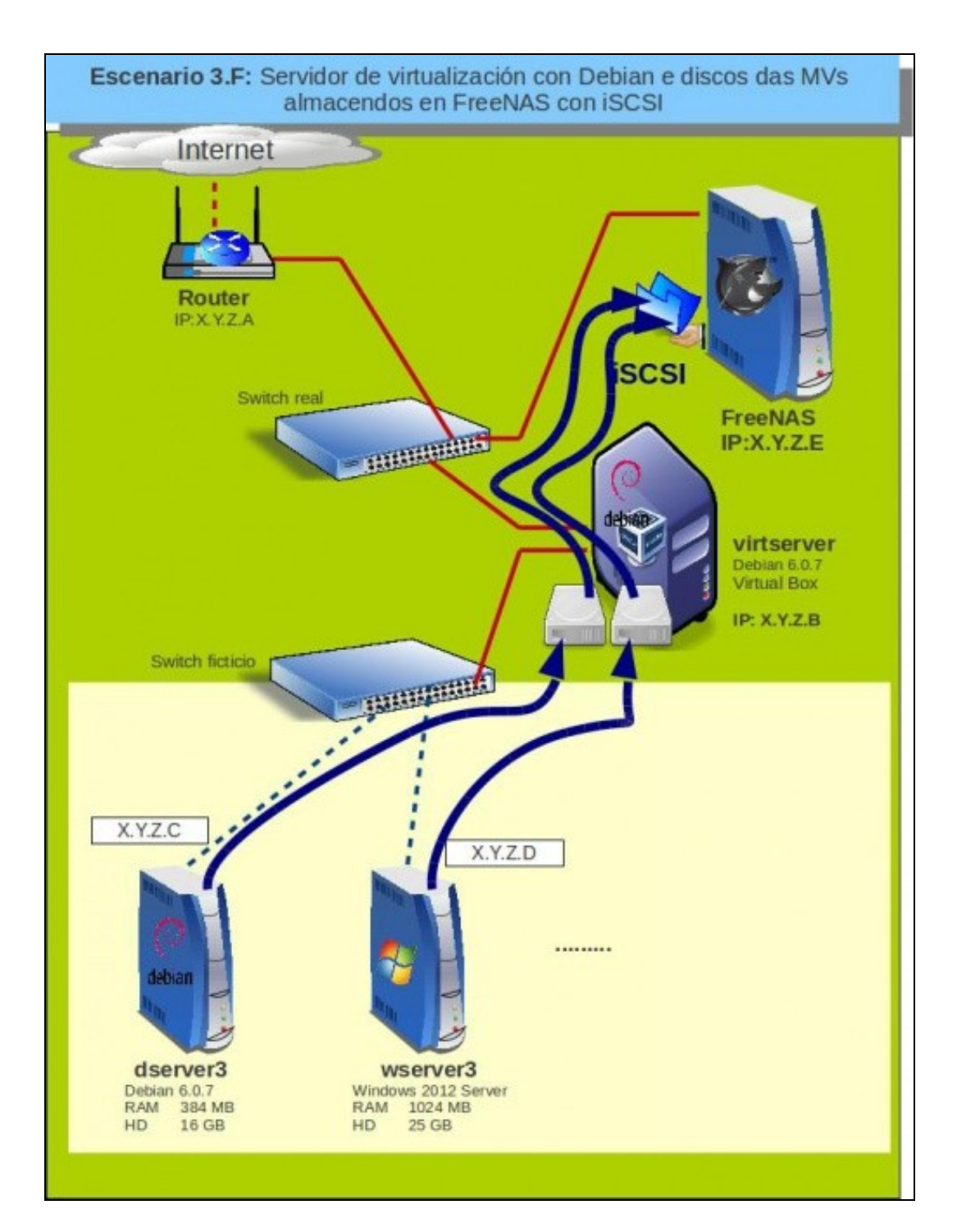

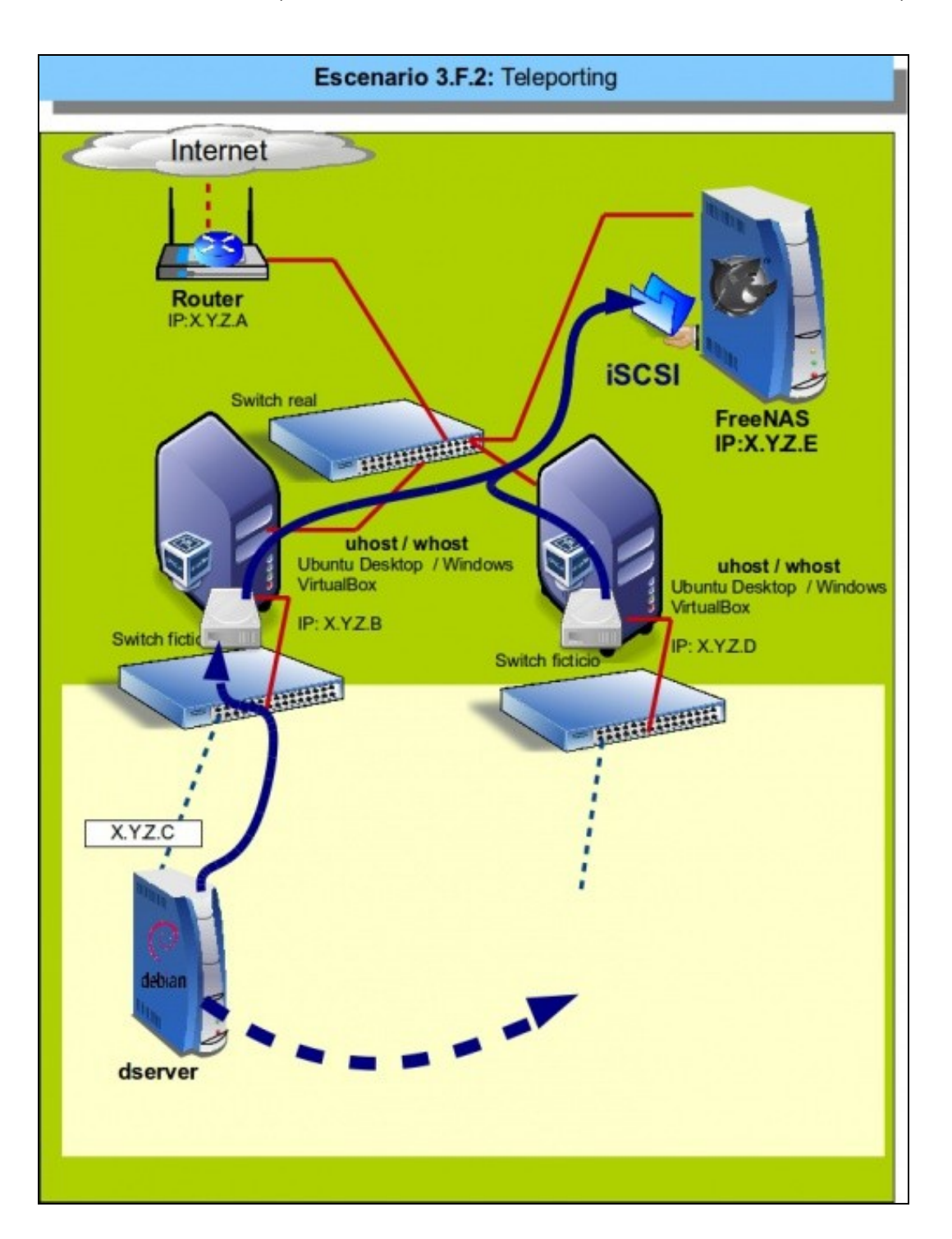

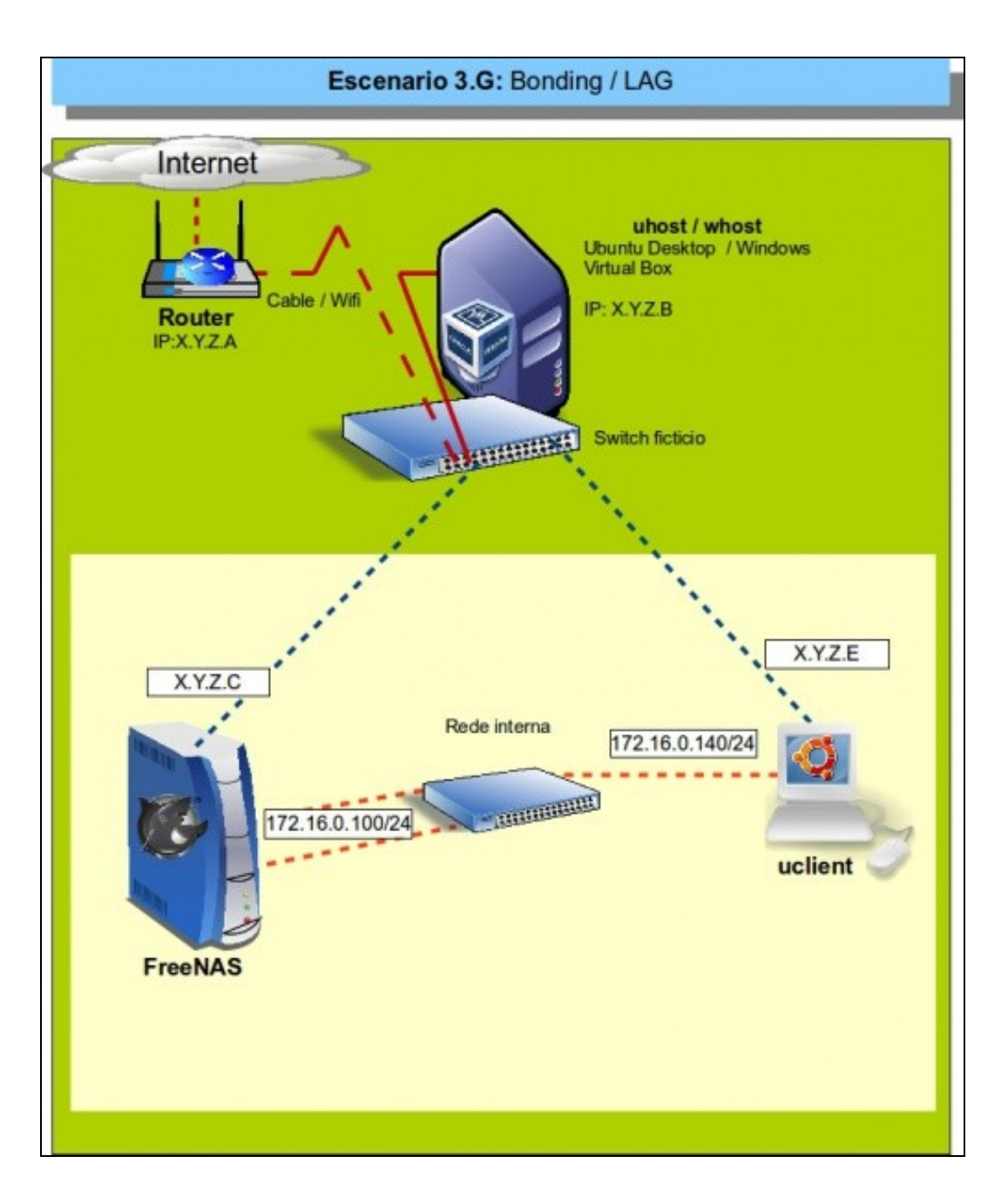

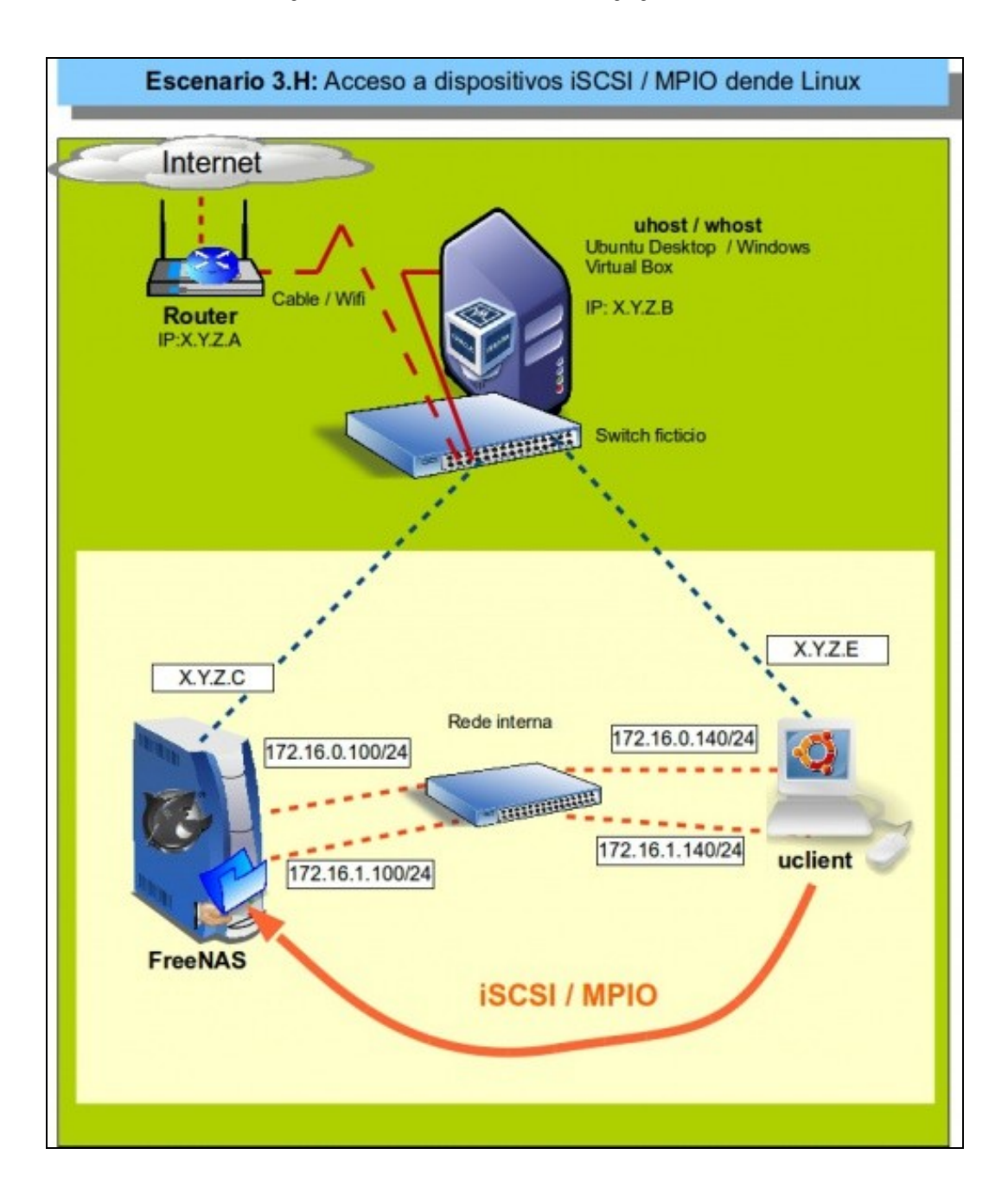

Este escenario mostra a configuración de enlaces redundantes con MPIO sobre iSCSI nunha NAS con FreeNAS e o acceso dende unha máquina Linux.

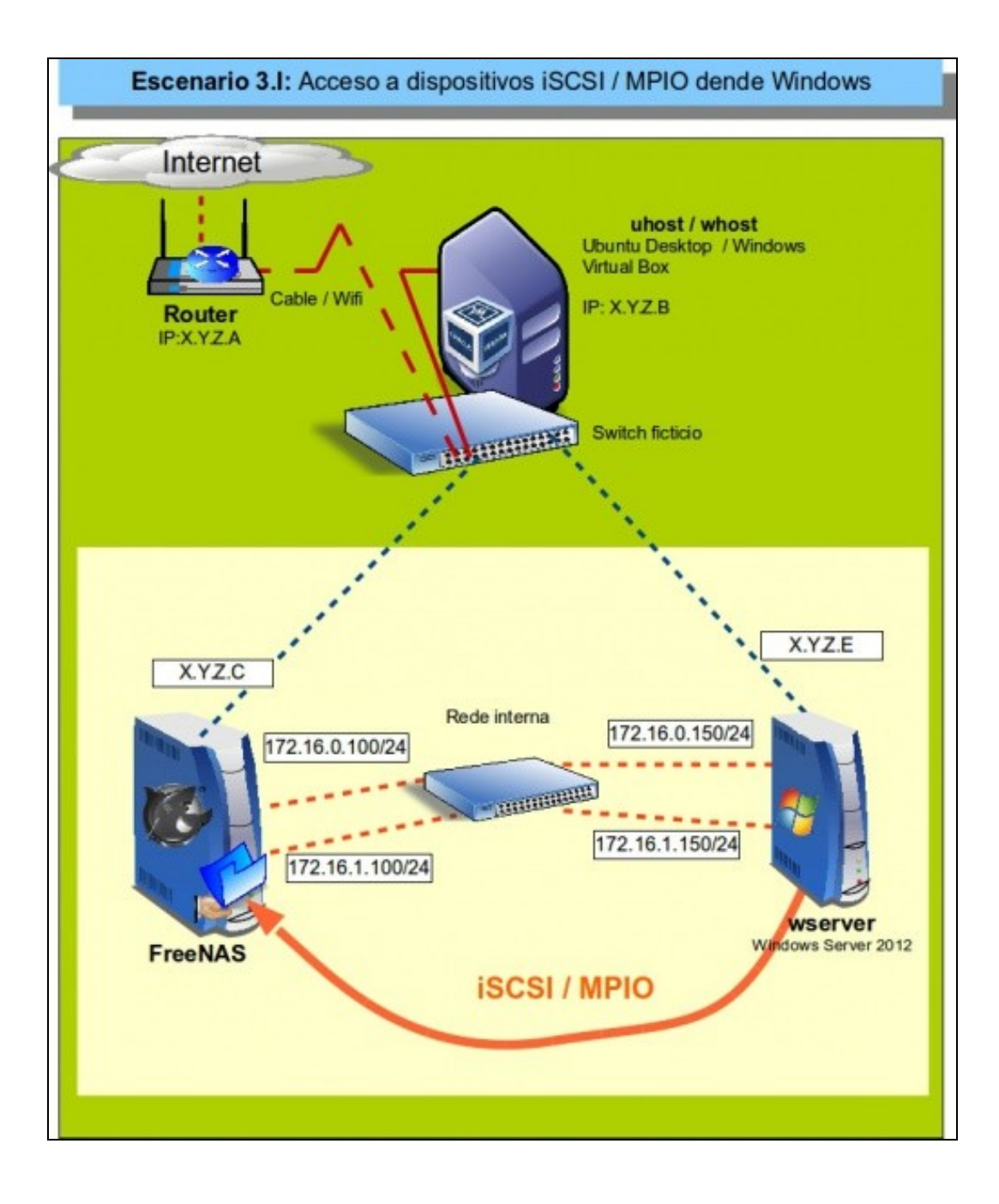

Este escenario mostra a configuración de enlaces redundantes con MPIO sobre iSCSI nunha NAS con FreeNAS e o acceso dende unha máquina Windows.

-- [Antonio de Andrés Lema](https://manuais.iessanclemente.net/index.php/Usuario:Antonio) e [Carlos Carrión Álvarez](https://manuais.iessanclemente.net/index.php/Usuario:Carrion) --